## $32.$ **Potsdamer Psychotherapie - Tagung**

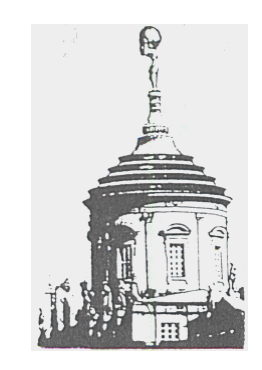

# **Jenseits** der Sprache: Somatisierung

## am 8. und 9. Juni 2007

## im avendi - Hotel

## "Am Griebnitzsee", Potsdam

Mit freundlicher Unterstützung von Astra Zeneca, Hexal, Krewel-Meuselbach, Lundbeck, Wyeth

#### Liebe Kolleginnen und Kollegen,

Der Begriff der Somatisierung erscheint vielen als ein weiterer Versuch, den offenen Rätseln der Psychosomatik durch eine terminologische Neuerung beizukommen. So sind nach vegetativer Dystonie, funktioneller Störung usw. nun nicht weniger als zehn diagnostische Begriffe verfügbar, die ungefähr das Gleiche meinen. -Oder ist in dem neuen Begriff vielleicht doch ein konzeptueller Fortschritt enthalten? Etwas, dass uns in der Behandlung der psychosomatischen Patienten zu weniger Hilflosigkeit verhelfen kann?

Diese Hilflosigkeit kennen Ärzte, wenn sich die Krankheit eines Patienten nach gründlicher Diagnostik als "somatoform" erweist - oder als unzugänglich für die verfügbaren somatischen Behandlungsmethoden. Nicht weniger hilflos fühlen sich manchmal die Psychologen, wenn ihre Patienten innerhalb einer Psychotherapie körperlich krank werden. In beiden Fällen hat jemand dem Anschein nach die gemeinsame Ebene verlassen, die gemeinsame Sprache scheint nicht mehr das Gleiche zu meinen. – Unser Begriff der Somatisierung beschreibt diesen Vorgang als einen Mechanismus der Abwehr, bei dem reflexartig und notgedrungen von der inneren psychischen Regulation auf die Ebene des Körpers oder der körperlichen Signale gewechselt wird. - Weshalb? - Weil die individuellen Möglichkeiten, etwas Psychisches auch psychisch zu bewältigen oder wenigstens auszuhalten, aktuell erschöpft sind. Diese individuellen Möglichkeiten sind in erster Linie an die emotionale Kapazität der Sprache gebunden. Und die ist bei vielen psychosomatischen Patienten wenig entwickelt oder weitgehend verloren gegangen.

Auch die High-Tech-Medizin droht in all ihrem Fortschritt immer sprachloser zu werden, während sich epidemiologisch zumindest in den "reichen Ländern" der Schwerpunkt des Leidens von den primär somatogenen Krankheiten weg verschiebt. Es ist also an uns, die Psychosomatik weiter zu entwickeln, beginnend mit der psychosomatischen Grundversorgung, deren Wichtigkeit noch immer von vielen Seiten unterschätzt wird. Ebenso dringlich bleibt die Aufgabe der Psychotherapeuten, sich für die medizinischen Belange sensibel und kompetent zu halten. Es geht dabei um nichts weniger als die Einheit der medizinischen Versorgung.

In diesem Sinne werden wir auf unserer 32. Potsdamer Tagung die wichtigsten theoretischen Konzepte diskutieren und einiges über die praktischen Realitäten der psychosomatischen Versorgung hören, z.B. aus der Allgemeinmedizin und Gynäkologie. Ein Vortrag zur Hypochondrie soll der umstrittenen Abgrenzung von Psychiatrie und Psychosomatik gewidmet sein.

Vor allem wollen wir wieder mit Ihnen im Gespräch sein und unsere Tagung weiter zu einem Ort der Reflexion und Begegnung werden lassen - am Ufer des Griebnitzsees, zu Anfang des Sommers.

#### Sie sind herzlich eingeladen.

Programm:

17.00 Mitgliederversammlung

Freitag, 8. Juni 2007

18.30 Stephan Alder: Somatisierung im System der ICD 10

**Moderation:** Klemens Färber

- 19.15 Kang- Hyeb Lee, Katrin Zielke: Somatisierung und hausärztliche Grundversorgung
- 20.00 Martina Rauchfuß Der chronische Unterbauchschmerz der Frau

 $-$  his  $210.00$  Diskussion  $$ danach geselliger Ausklang mit Milan Samko u. Manne Pohl (Bar-Jazz)

#### **Samstag, 9. Juni 2007**

09.40 Tom Alexander Konzag Ätiologische Konzepte der Psychosomatik

10.30 Christian Ederer Hypochondrie – Die Phantasie vom körperlichen Zerfall

- anschließend Diskussion -

 $12.00 - 13.30$ Mittagspause

> **Moderation: Marion Grenzius**

**Moderation:** 

Stephan Alder

- 13.30 Hermann Staats Entwicklungspsychologie und somatoforme Störung
- 14.30 Jürgen Golombek Psychosomatik im stationären Bereich
- 15.30 Ernestine Wohlfart Transkulturelle Aspekte zur Psychosomatik"

16.30 - 17.00 Uhr: Diskussion - Abschluss der Tagung

### **Referenten:**

Alder, Stephan, Dr. med. Facharzt für Neurologie und Psychiatrie, Psychoanalytiker (Potsdam)

Ederer, Christian, Dr. phil. Dipl.- Psychologe, Psychotherapeut, Psychoanalytiker (Jena)

Golombek, Jürgen Dipl.- Psychologe, Psychotherapeut, Psychoanalytiker (Potsdam)

**Kang-Hyeb Lee** Facharzt für Allgemeinmedizin, Psychotherapie (Potsdam)

Konzag, Tom Alexander, PD, Dr. med. Oberarzt, Universitätsklinik für Psychotherapie und Psychosomatik (Halle)

Rauchfuß, Martina, PD Dr. med. Oberärztibn für Gynäkologie, Psychotherapeutin, Klinikum Charité (Berlin)

**Staats, Hermann**, Prof. Dr. med. Professor für Entwicklungspsychologie, Psychoanalytiker (Potsdam)

Wohlfart, Ernestine, Dr. med. Oberärztin für transkulturelle Psychiatrie – Klinikum Charité (Berlin)

Zielke, Katrin, Dr. med. Fachärztin für Allgemeinmedizin, Psychotherapie (Brieselang)

Tagungsort: avendi - Hotel "Griebnitzsee", 14482 Potsdam-Babelsberg, Rudolf-Breitscheidt-Strasse 190 (nahe S-Bahn-Station "Griebnitzsee")

**Anmeldung: e-mail:** Dr.Alder@t-online.de, Fax: 0331-740 96 15 Schriftlich: Dr. med. Stephan Alder, Stephensonstrasse 16, 14482 Potsdam

**Tagungsbeitrag: 80,-**  $\epsilon$  incl. Imbiss und Samstag Mittagessen (70,- € - für Mitglieder, 30,- € - für Arbeitslose, Studenten, Rentner) zu überweisen: bis 31.05. 2007 an: BGPPmP: "Psychotherapie- Tagung" Konto 491 011 5885, HypoVereinsbank Potsdam, BLZ: 160 200 86

The Teilnahme wird mit 10 Fortbildungspunkten zertifiziert.